## Orcad Capture Schematic Page Number >>>CLICK HERE<<<

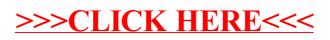